## SAP ABAP table /CRMWST/WRN004MISPRODUCTSTA001 {PRODUCTSTAT}

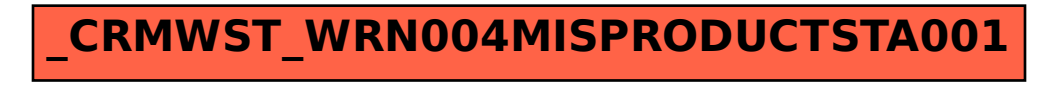